# Saving and Loading

*Rob Miles*

*Department of Computer Science*

 $\substack{\textcolor{red}{\bigtriangledown}\textcolor{red}{\otimes} \textcolor{red}{\mathbf{\dot{\otimes}}}} \textcolor{red}{\bigtriangledown} \textcolor{red}{\bigtriangledown}$ 

## Data Storage

 $\overline{2}$ 

- At the moment the data in the bank is lost when the bank program stops running
- You could not run an actual bank program like this
- We need a way that the program can use files to hold bank account details

 $\substack{\textcolor{red}{\bigtriangledown\textcolor{red}{\oplus}\textcolor{red}{\not\in}\textcolor{red}{\bigtriangledown}}\textcolor{red}{\bigtriangledown\textcolor{red}{\oplus}\textcolor{red}{\bigtriangledown}}\textcolor{red}{\bigtriangledown\textcolor{red}{\bigtriangledown}}\textcolor{red}{\bigtriangledown\textcolor{red}{\bigtriangledown}}\textcolor{red}{\bigtriangledown\textcolor{red}{\bigtriangledown}}\textcolor{red}{\bigtriangledown\textcolor{red}{\bigtriangledown}}\textcolor{red}{\bigtriangledown\textcolor{red}{\bigtriangledown}}\textcolor{red}{\bigtriangledown\textcolor{red}{\bigtriangledown}}\textcolor{red$ 

## Bank Program Use

- Use of the Bank Account program will work as follows
	- 1) Start the program
	- 2) Load the bank information
	- 3) Work on the accounts
	- 4) Save the bank information
	- 5) Stop the program

## Saving the Bank Information

- We already know how to write data into a file
	- The program must create a stream and use this to write to the file
- This is how we are going to save the bank information
- We need to save the Account and the Bank information to the file

 $\forall @ \texttt{\#} \texttt{\#} \texttt{\#} \ \texttt{UniversITY} \ \texttt{or}\ \texttt{Hull}$ 

## Who does what?

4

6

- The only thing that can save and load account information is the Account class
- The only thing that can save and load bank information is the Bank class
- We need to put the save and load behaviours into these classes

**WE WANTED** UNIVERSITY OF **Hull** 

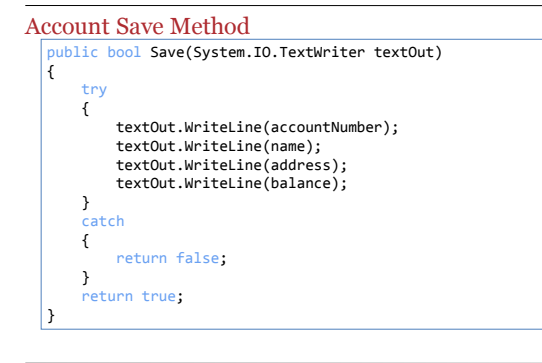

## Saving to a Stream

• The Save method you have just seen is given a reference to the TextWriter stream to be used to save the data:

public bool Save(System.IO.TextWriter textOut)

- We actually want to save to a file – This method saves to a stream
- Does this mean we have made a mistake?

**UNIVERSITY OF Hull** 

#### Using the stream Save method from another Save method

• We can use this version of the Save to save to a file:

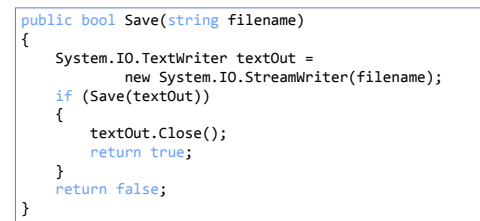

**WE WANTED** UNIVERSITY OF **Hull** 

## Overloading

8

- We now have two versions of the Save method
- One saves to an already opened Stream
- The other saves to a file
- This is an example of overloading in action
- It is often appropriate to provide multiple methods to do the same thing
- It is also very sensible to make one overloaded method call another

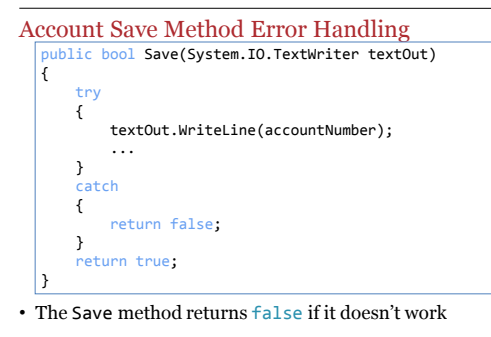

• It does this by catching any exceptions

**UNIVERSITY OF Hull** 

#### Error Handling

10

```
if (robsAccount.Save("Data.txt")
{
```

```
Console.WriteLine ("Saved OK");
}
```
- This version of Save returns false if things go wrong
- Is this the best thing to do?
	- Stops the program from throwing exceptions
	- Might hide things that go wrong a programmer that
	- uses Save has to make sure they test the result returned
	- Makes things much more complicated
	- Makes things harder to test

**WE WANTED** UNIVERSITY OF **Hull** 

## Bad things about catching Exceptions

- If you catch an exception you are hiding information
	- There was a reason why the exception was thrown, if you catch the exception this reason may be hidden
- Therefore it might be best to leave your caller to pick up the pieces, rather than deal with it yourself
- At least with an exception they will have their attention drawn to the event

#### A Simpler Save Method

```
public void Save(System.IO.TextWriter textOut)<br>{
```

```
textOut.WriteLine(accountNumber);
textOut.WriteLine(name);
textOut.WriteLine(address);
textOut.WriteLine(balance);
```
- This version of Save does not return whether it worked or not
- It just throws exceptions if it fails
- These must be handled by the caller

**UNIVERSITY OF Hull** 

## Exception and Design

13

14

}

- The worst thing that could happen is if someone uses your method and thinks it has worked when it hasn't
- At least an exception being thrown will make it clear that something has gone wrong
- From now on I'm going to take this approach
- Remember that in a real project you would have to set standards for your error handling

**WE WANTED** UNIVERSITY OF **Hull** 

```
Simple File Save
  public void Save(string filename)
 {
     System.IO.TextWriter textOut =
             new System.IO.StreamWriter(filename);
     Save(textOut);
     textOut.Close();
 }
```
- This version looks OK, but it has a problem
- It calls the other version of Save
- If this fails it might leave textOut open on the file

## Dangling Streams

- A program should never leave a stream open
- The stream should be closed, even (or perhaps especially) if the write operation fails
- Failure to do this might cause problems later on if the program tries to access the same file
- In this case there is a chance that the garbage collector will fix the problem, but you can't rely on this

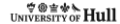

## Proper File Save

16

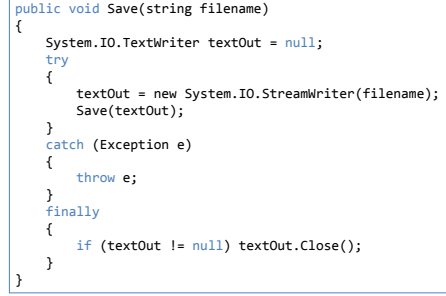

 $\forall \circledast \not \Rightarrow$  UNIVERSITY OF Hull

## Catch and Finally

- We have seen try catch constructions before
- Reading from a file and parsing numbers can both throw exceptions which must be caught
- Whether the exception is thrown or not we still have to close the file
- The finally part of a try catch construction lets us specify code that is always obeyed, irrespective of whether or not the exception is thrown

## The Finally Part

19

20

```
try
{
     textOut = new System.IO.StreamWriter(filename);
Save(textOut);
}
catch (Exception e)
{
    throw e;
}
finally
{
    if (textOut != null) textOut.Close();
}
```
• The finally part of the try - catch is always obeyed, this makes sure that the file is closed whatever happens to the read operation

**UNIVERSITY OF Hull** 

## Re-throwing Exceptions

- We need to make sure that when something goes wrong, the thing that called us is made aware of this
- Since we are passing exceptions to our caller we must rethrow any which are caught by our method
- This provides our caller with the best chance of finding out what when wrong

**VOIVE A** Hull

## Re-Throwing Exceptions try { textOut = new System.IO.StreamWriter(filename); Save(textOut); } catch (Exception e) { throw e; } finally { if (textOut != null) textOut.Close(); }

- The catch clause can be given the exception that was thrown
- It can then re-throw it

## Saving an Account

Account rob = friendlyBank.AddAccount("Rob", "Hull", 100); rob.Save("test.txt");

• This code creates a bank account and saves it in a file called "test.txt"

5 Rob Hull  $100$ 

- This is the output from the call of Save
- Each item is placed on a separate line
- Rob is account number 5

**UNIVERSITY OF Hull** 

## Loading an Account

- We can now ask an Account instance to save itself by calling its Save method
- However, we can't ask an Account to load itself: – At the time of the load we don't have an account to load
- We can solve this by using a static method in the Account class to load the account for us

**WE WANTED** UNIVERSITY OF **Hull** 

## Static Load Method

- Because the Load method is part of the class, not part of an instance, it is always present
- It can return a reference to the Account that it created from the saved data
- If this process fails it will signal this by throwing an exception

# Account Load Method public static Account Load(System.IO.TextReader textIn) { int accountNumber = int.Parse(textIn.ReadLine()); string nameText = textIn.ReadLine(); string addressText = textIn.ReadLine();<br>string balanceText = textIn.ReadLine();<br>decimal balanceValue = decimal.Parse(balanceText);<br>return new Account( nameText,addressText,<br>balanceValue,accountNumber); }

- The Load method reads in all the data items and then uses them to build a new Account and return it
- If it fails it will throw an exception

**UNIVERSITY OF Hull** 

## Loading from a File

25

26

- To load an Account from a file the method must:
	- 1. Open the file
	- 2. Read the Account
	- 3. Close the file
- It is very important that the file is not left open if reading the account fails
- We need to deal with exceptions

**WE WANTED** UNIVERSITY OF **Hull** 

## Account Load Method

```
public static Account Load(string filename)
{
     Account result;
System.IO.TextReader textIn = null;
    try
    {
          textIn = new System.IO.StreamReader(filename);<br>result = Load(textIn);
     }
catch (Exception e)
    {
         throw e;
    }
     finally
     {
         if (textIn != null) textIn.Close();
    }
    return result;
}
```
## Loading an Account

28

Account rob = friendlyBank.AddAccount("Rob", "Hull", 100); rob.Save("test.txt"); Account robCopy = Account.Load("test.txt");

- This code creates a bank account and saves it in a file called "test.txt"
- It then loads it back into a different object
- If the load and save works these two objects should contain the same account data

**UNIVERSITY OF Hull** 

## Testing Individual Accounts

- We can test the saving and loading of accounts without needing a working Bank
- The account is a separate object that works independently of the bank
- This is exactly how the system would be designed

**WE WANTED** UNIVERSITY OF **Hull** 

Creating a Bank Class

## Saving a Bank

- We can use exactly the same behaviours to save an instance of the Bank class
- The Bank will ask each account in the bank to save itself
- We also need to save how many accounts are being saved
- This is so that the load behaviour can read in the correct number of accounts

## Saving a Bank to a stream

```
public void Save(System.IO.TextWriter textOut)
{
      textOut.WriteLine(bankName);
       textOut.WriteLine(newAccountNumber);
textOut.WriteLine(bankAccounts.Count);
foreach (Account a in bankAccounts)
      {
            a.Save(textOut);
      }
}
```
- This writes the name of the bank, the number of the next new account and how many accounts there are in the bank
- It then writes out each account in turn

**UNIVERSITY OF Hull** 

#### Account save

31

```
public void Save(System.IO.TextWriter textOut)
{
      textOut.WriteLine(bankName);
textOut.WriteLine(newAccountNumber);
textOut.WriteLine(bankAccounts.Count);
     foreach (Account a in bankAccounts)
     {
           a.Save(textOut);
     }
}
```
• It is important to note that it is actually the account that saves itself, the bank simply passes the account the stream to use when it is saved

**VOIVE AND THALL** 

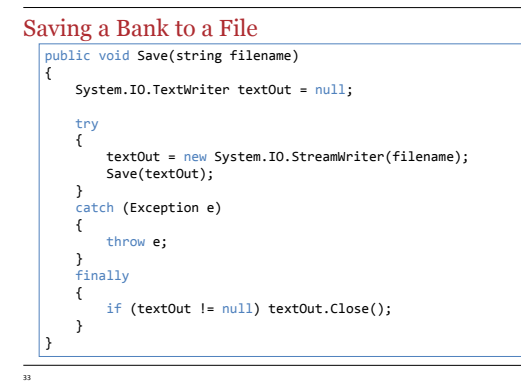

## **†®≌\*\***<br>UNIVERSITY OF **Hull**

# Notice Anything?

34

- The method that saves a Bank to a file is **exactly** the same as the method that saves an Account
- This is just as it should be – Posh programmers call these *patterns*
- There are even tricks in  $\mathrm{C}\#$  which will let us reuse code this way

**UNIVERSITY OF Hull** 

## Saving collections of Banks

- If we wanted to create a collection of Banks (perhaps for a large company) we can simply replicate the pattern that we now have
- This illustrates the power of using objects and methods to manage the data and provide behaviours

**WE WANTED** UNIVERSITY OF **Hull** 

## Summary

35

- You must add Load and Save behaviours to your classes
- You should save to streams and files
- The Load method must be static
- It is best if you leave error handling to the method that calls you
- Make sure that you never leave an open file